# Errata

# WILLKOMMEN IN FROSTHAVEN

Seite 1

Es gibt 7 Aufkleberbögen, nicht 5.

### Seite 3

Die Kartentrenner findet ihr nicht in Stapel S, sondern in einer eigenen Folie.

# DIVERSES

Immer wenn ihr den Hinweis "Erhaltet den Kampagnenaufkleber "Brummix"." lest, ersetzt ihn durch "Erhaltet 1 Kampagnenaufkleber "Brummix-Spuren"."

## **ABSCHNITTSBUCH**

### Seite 41, 41.2 *NEU*

Sonderregeln Abschnitt 41.2, 2. Satz: Ersetze "Wenn ein Monster kein Fokusziel hat, aber eine Angriffsfertigkeit ausführen würde" durch "Alle Monster berechnen ihren Fokus und bewegen sich wie gewohnt, aber wann immer ein Monster kein Hauptziel für eine Angriffsfertigkeit hat".

Sonderregeln Abschnitt 41.2, letzter Satz: Ersetze "außer auf Randfeldern" durch "auch auf Randfeldern".

### Seite 74, 74.2

Abschnittsverbindungen bei 74.2.: wie Szenario 30, außerdem: verschiebe "auf Element 04-B" direkt hinter das "Wenn" am Beginn des Satzes.

### Seite 83, 83.2

Abschnittsverbindungen bei 83.2.: wie Szenario 30 außerdem: verschiebe "auf Element 08-A" direkt hinter das "Wenn" am Beginn des Satzes.

### Seite 147, 147.3

Der letzte Satz im 3. Abschnitt soll lauten: "Ich habe eine alte Freundin, die dabei helfen kann, sie zu finden."

### AUSSENPOSTENEREIGNISSE

### Nr. 4 Vorderseite

Die 1. Zeile soll lauten "Ein Mann in eleganter Weste, den ihr noch nie gesehen habt, …"

### **CHARAKTERBÖGEN**

### Inox-Wanderer

Beherrschungen, erstes Feld: ersetze "deiner vier" durch "vier von deinen".

### Schwarmling-Doppelseele

Charakterverbesserungen, vorletztes Feld: ersetze Text durch "Einmal pro Szenario, wenn du dir einen negativen Zustand geben würdest, wende ihn stattdessen nicht an."

# CHARAKTER-FERTIGKEITSKARTEN

Karte 218 Eruption (Pyroklast) *NEU* Ersetze "unbesetzten" durch "besetzten".

### MONSTER-FERTIGKEITSKARTEN

### Karte 0657 Seelenruf *NEU*

Ersetze "Beschwöre X normale Wandelnde Skelette" durch "Beschwöre X normale Wandelnde Seelen".

# PERSÖNLICHE QUESTKARTEN

### Karte 2 Suche nach der Eiche und Karte 7 Aesther-Außenposten

Ersetze "und schließe es ab" mit "und folge dem Erzählstrang bis zum Schluss".

# **REGELBUCH**

### Seite 16, Beutedeck

Ergänzt rechts beim Abschnitt "Münzen": Nutzt die beiden Sondermünzen 1418 und 1419 erst, wenn ihr dazu aufgefordert werdet. Legt sie bis dahin zur Seite und nutzt nur die 20 normalen Münzen.

### Seite 43

Monster und Elemente mit  $\frac{1}{4}$ gekennzeichneter Text: Der zweite Halbsatz muss lauten "wenn mindestens ein Monster dieser Gruppe eine Fertigkeit ausführt," (irgendeine, nicht zwingend die entsprechende Fertigkeit).

### Seite 44, Abschnitt H

1. Blauer Abschnitt, 1. Satz:

"Überprüft den Initiative-Wert aller neu hinzugefügten Monstertypen.": Das Wort "Monstertypen" sollte ersetzt werden durch das Wort "Monster".

### Seite 54, Abschnitt H

Der letzte Satz soll lauten:

Wenn die Gruppe "-X Wohlstand" erhält (also X Wohlstand verliert), werden alle Kreuzchen in den vorherigen X Kästchen ausradiert, aber niemals über ein nummeriertes hinaus.

### Seite 72

Es gibt 7 Aufkleberbögen, nicht 6.

### **WEGEREIGNISSE** Nr.680, WR-09 Vorderseite

Der 1. Satz soll lauten "... zieht ein greller Farbklecks in der weißen Landschaft eure Aufmerksamkeit auf sich."

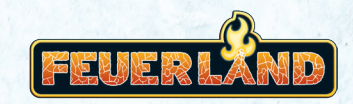

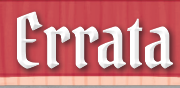

### **SZENARIOBUCH**

#### Szenario 4, Seite 7, Sonderregeln

Bei "Benutzt das **Ü** Angriffsmodifikatoren-Deck für die Algox-Späher und Algox-Priester" ist der Teil "und Algox-Priester" zu viel. Ignoriert ihn bitte, es kommen in diesem Szenario überhaupt keine Algox-Priester vor.

#### Szenario 16, Seite 21

Der letzte Halbsatz muss lauten "können Figuren ihre Bewegung nicht dort beenden." (nicht nur Charaktere, auch Monster).

#### Szenario 24, Seite 30

Abschnittsverbindungen: ersetze "… wendet den nummerierten Effekt an und lest dann ... " durch "(... ggf. nachdem der Effekt des nummerierten Markers abgehandelt wurde), lest …"

#### Szenario 110, Seite 134 *NEU*

Sonderregeln, Anfang 2. Absatz: Ersetze "mit einer Bewegung ohne Springen oder Flliegen beginnen" durch "auf einem elektrifizierten Feld beginnen oder eines mit einer Bewegung ohne Springen oder Fliegen betreten".

#### Szenario 113, Seite 137

Die linken 3 Startfelder, das Monster unten links sowie die Anzahl-Markierung des Monsters unten rechts sind verschoben.

Bitte nutzt den hier gezeigten Aufbau

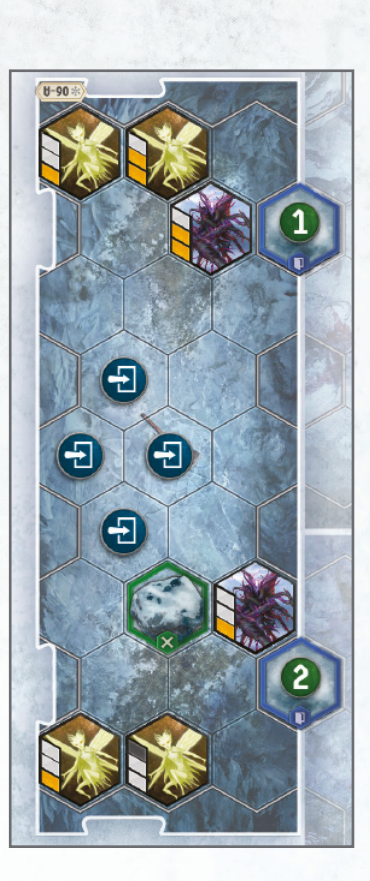

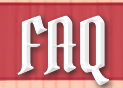

# **ABSCHNITTSBUCH**

#### Seite 26

Die neu eingestiegenen Schleime steigen ein auf den an gezeigten Feldern neben den nicht aktivierten Schaltern.

### **SZENARIOBUCH**

#### Szenario 18, Seite 23

"Kristallfelder" nutzt 2x das selbe Kartenelement. Nutzt das erste Kartenelement (was bis dahin leer sein sollte) und verschiebt es ans Ende des Szenarios wenn ihr die zweite Tür öffnet.

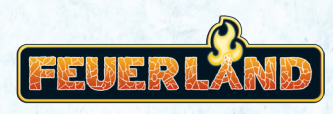